# Package 'knitrdata'

July 15, 2020

Title Data Language Engine for 'knitr' / 'rmarkdown' Version 0.5.0 Description Implements a data language engine for incorporating data directly in 'rmarkdown' documents so that they can be made completely standalone. License GPL-3 Encoding UTF-8 LazyData true URL <https://github.com/dmkaplan2000/knitrdata> Imports knitr, base64enc Suggests gpg, rmarkdown, magrittr, shiny, miniUI, rstudioapi (>= 0.11), DT RoxygenNote 7.1.1 VignetteBuilder knitr NeedsCompilation no Author David M. Kaplan [aut, cre, cph] (<https://orcid.org/0000-0001-6087-359X>, dmkaplan2000) Maintainer David M. Kaplan <dmkaplan2000@gmail.com> Repository CRAN Date/Publication 2020-07-15 21:10:07 UTC

# R topics documented:

<span id="page-0-0"></span>Type Package

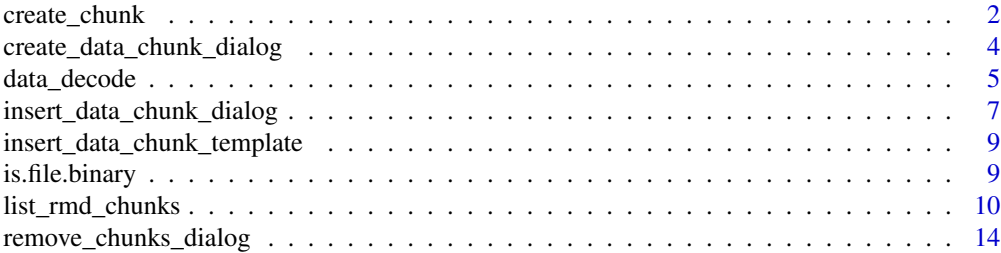

#### <span id="page-1-0"></span>**Index** and the contract of the contract of the contract of the contract of the contract of the contract of the contract of the contract of the contract of the contract of the contract of the contract of the contract of th

<span id="page-1-1"></span>create\_chunk *Tools for creating (data) chunks and inserting them into Rmarkdown documents*

# Description

These helper functions allow one to add the chunk header and tail to text containing chunk contents and then insert that into a Rmarkdown document.

# Usage

```
create_chunk(
  text = readLines(file),
  ...,
  chunk_label = NULL,
  chunk_type = "data",
  file = NULL,
  chunk_options_string = NULL,
  split_lines = TRUE
)
```
insert\_chunk(chunk, line, rmd.text = readLines(rmd.file), rmd.file = NULL)

# Arguments

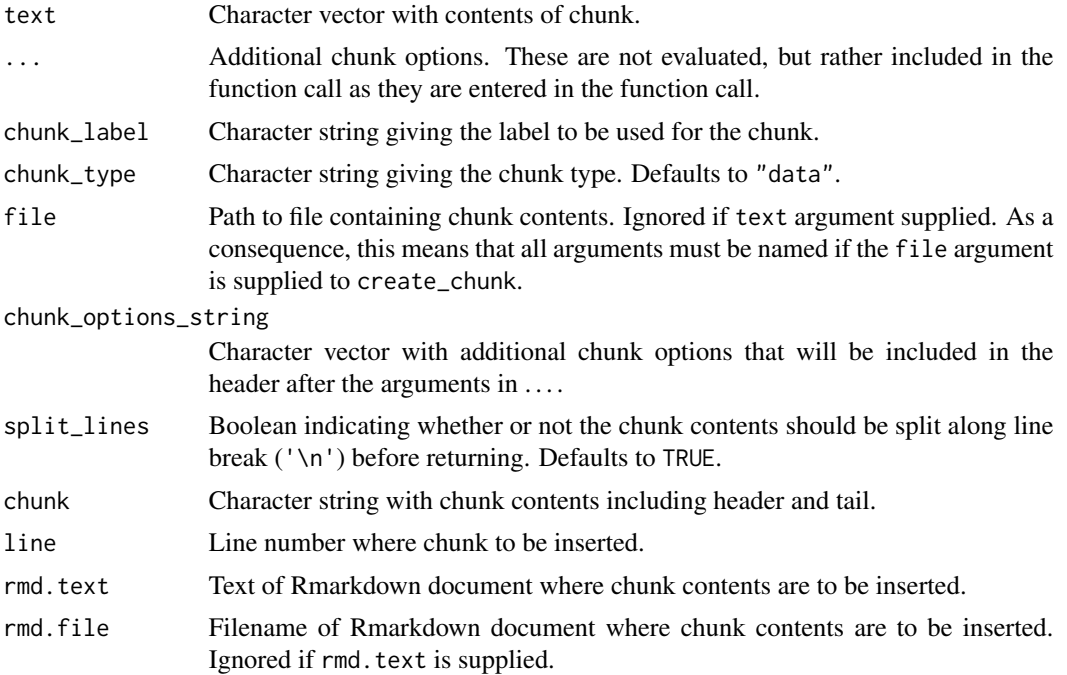

#### <span id="page-2-0"></span>create\_chunk 3

#### Details

create\_chunk takes in the (possibly encoded by data\_encode) contents of a chunk and adds the chunk header and closer, invisibly returning entire chunk contents as a character string.

insert\_chunk takes the chunk contents and inserts it at the given line number in the rmd.text or rmd.file.

Note that the additional arguments to create\_chunk (...) are not evaluated, but rather they are placed in the chunk header as they appear in the function call as additional chunk options.

#### Functions

- create\_chunk: Silently returns chunk text contents.
- insert\_chunk: Invisibly returns the contents of the modified Rmarkdown text as a character vector with each line in an element of the vector including the chunk at the appropriate line number.

# Author(s)

David M. Kaplan <dmkaplan2000@gmail.com>

#### See Also

Other Chunk tools: [create\\_data\\_chunk\\_dialog\(](#page-3-1)), [insert\\_data\\_chunk\\_dialog\(](#page-6-1)), [insert\\_data\\_chunk\\_template\(](#page-8-1)), [list\\_rmd\\_chunks\(](#page-9-1)), [remove\\_chunks\\_dialog\(](#page-13-1))

# Examples

```
# Use a temporary directory ----------------------------
owd = getwd()td = tempdir(check=TRUE)
setwd(td)
# Test --------------
library(knitrdata)
library(magrittr) # For pipe operator
# Create new Rmarkdown document
if (file.exists("test.create_chunks.Rmd"))
  file.remove("test.create_chunks.Rmd")
rmarkdown::draft("test.create_chunks.Rmd","github_document","rmarkdown",
                 edit=FALSE)
# Create some binary data
x = data. frame(a=1:10,b=(1:10)^2)
saveRDS(x,"test.create_chunks.RDS")
# Push chunks into Rmarkdown document
# Insert in reverse order to not have to figure out line number
txt = create_chunk("x\nplot(b~a,data=x)",chunk_type="r") %>%
  insert_chunk(11,rmd.file="test.create_chunks.Rmd")
txt = data_encode("test.create_chunks.RDS","base64") %>%
```

```
create_chunk(output.var="x",format="binary",loader.function=readRDS) %>%
  insert_chunk(11,txt)
txt = create_chunk("library(knitrdata)",chunk_type="r") %>%
 insert_chunk(11,txt)
writeLines(txt,"test.create_chunks.Rmd")
# List all chunks in documents
chunklst = list_rmd_chunks(file="test.create_chunks.Rmd")
chunklst
# Remove the pressure chunk
xx = split_rmd_by_chunk(file="test.create_chunks.Rmd",chunk_label="pressure")
txt = c(xx$pre_chunk,xx$post_chunk)
writeLines(txt,"test.create_chunks.Rmd")
# List chunks again
chunklst = list_rmd_chunks(file="test.create_chunks.Rmd")
chunklst
# Render document to test
if (rmarkdown::pandoc_available(version="1.12.3"))
 rmarkdown::render("test.create_chunks.Rmd")
# Clean up --------------
file.remove("test.create_chunks.Rmd","test.create_chunks.RDS",
            "test.create_chunks.md","test.create_chunks.html")
unlink("test.create_chunks_files",recursive=TRUE)
setwd(owd)
```
<span id="page-3-1"></span>create\_data\_chunk\_dialog *Invoke Shiny gadget to create a data chunk*

#### **Description**

As different elements of the data chunk are specified, other options will be modified as is likely to be useful. For example, if a binary file is uploaded, then the format will be set to binary, the encoding will be set to base64 and the Encode data? option will be checked. If these options are not appropriate, then they can be altered afterwards.

#### Usage

```
create_data_chunk_dialog(
  title = "Data chunk creator",
  infobar = "<big><b>Fill out, then click above to create chunk</b></big>"
)
```
<span id="page-3-0"></span>

# <span id="page-4-0"></span>data\_decode 5

#### **Arguments**

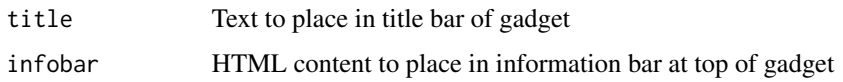

#### Details

When the Create chunk button is clicked, the function will return the chunk contents including header and tail.

# Value

Invisibly returns the text of the data chunk as a character vector, one line per element.

#### Author(s)

David M. Kaplan <dmkaplan2000@gmail.com>

#### See Also

Other Chunk tools: [create\\_chunk\(](#page-1-1)), [insert\\_data\\_chunk\\_dialog\(](#page-6-1)), [insert\\_data\\_chunk\\_template\(](#page-8-1)), [list\\_rmd\\_chunks\(](#page-9-1)), [remove\\_chunks\\_dialog\(](#page-13-1))

#### Examples

## Not run: create\_data\_chunk\_dialog()

## End(Not run)

data\_decode *Decode and encode text and binary data files*

#### Description

These helper functions allow one to encode as text a binary or text data file using either base64 or gpg encoding (data\_encode) and decode text-encoded data back into its original binary or text format (data\_decode).

#### Usage

```
data_decode(data, encoding, as_text = FALSE, options = list())
data_encode(file, encoding, options = list(), output = NULL)
```
#### <span id="page-5-0"></span>Arguments

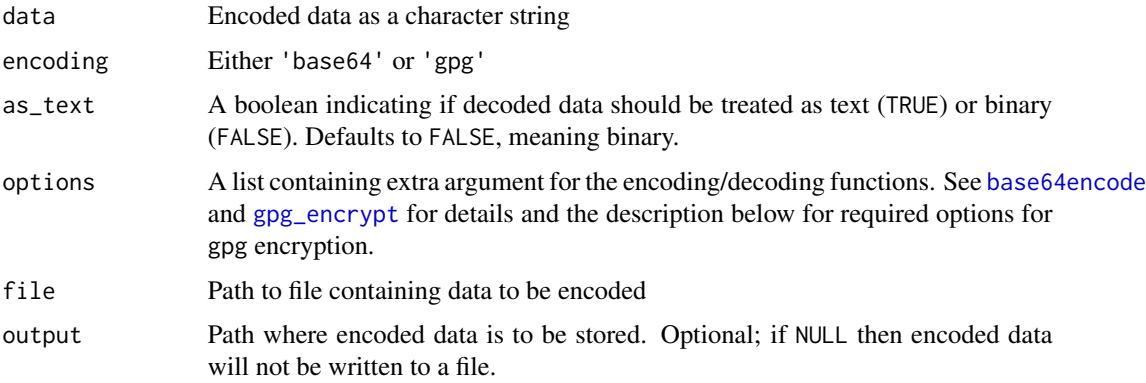

# Details

Encoding and decoding in base64 format uses functionality from the [base64enc](#page-0-0) package, whereas encoding and decoding using gpg uses functionality from the [gpg](#page-0-0) package. See those packages for more details on the encoding and decoding process and setting up a gpg keyring.

data\_encode takes the name of a file containing the binary or text data to be encoded and returns the encoded data as a character string. The encoded data is returned silently to avoid outputing to the screen large amounts of encoded data. If you want to visualize the encoded data, use the cat function. For larger data files, set the output argument to a path where the encoded data will be stored.

data\_encode takes a character string of encoded data and returns either a character string of decoded data (if as\_text=TRUE) or a raw vector of decoded binary data (if as\_text=FALSE).

For both functions, the options input argument takes a list of additional input arguments that are passed directly to the encoding or decoding functions in the respective packages that handle the actual data translation. See [base64encode](#page-0-0) and [gpg\\_encrypt](#page-0-0) for details.

For gpg encoding and decoding, in addition to installing the [gpg](#page-0-0) package, a gpg keyring must be installed and properly configured. For encoding, the receiver and potentially the signer arguments must be supplied as elements of the options input argument.

#### Value

Returns either the decoded data (data\_decode) or the encoded data (data\_encode).

#### Functions

- data\_decode: Returns decoded data as either a character string (as\_text=TRUE) or raw vector (as\_text=FALSE).
- data\_encode: Returns data encoded as a character string using base64 or gpg encoding.

#### Author(s)

David M. Kaplan <dmkaplan2000@gmail.com>

# <span id="page-6-0"></span>See Also

See also [base64encode](#page-0-0) and [gpg\\_encrypt](#page-0-0).

# Examples

```
# Use a temporary directory ----------------------------
owd = getwd()td = tempdir(check=TRUE)
setwd(td)
# Do some data encoding and decoding ------------------
library(knitrdata)
x = data. frame(a=1:5,b=letters[1:5])write.csv(x,"test.csv")
saveRDS(x,"test.RDS")
enccsv = data_encode("test.csv","base64")
encrds = data_encode("test.RDS","base64")
csv = data_decode(enccsv,"base64",as_text=TRUE)
cat(csv)
rds = data_decode(encrds,"base64",as_text=FALSE)
writeBin(rds,"test_output.RDS")
y = readRDS("test_output.RDS")
y
params = list(run_gpg=FALSE)
if (requireNamespace("gpg") && params$run_gpg) {
  k = gpg::gpg_keygen("test","test@test.org")
  encgpg = data_encode("test.csv","gpg",options = list(receiver=k))
  cat(data_decode(encgpg,"gpg",as_text=TRUE))
  gpg::gpg_delete(k,secret=TRUE)
}
# Cleanup ------------------------------------
file.remove("test.csv","test.RDS","test_output.RDS")
setwd(owd)
```
# <span id="page-6-1"></span>insert\_data\_chunk\_dialog

*Invoke Rstudio addin to insert a data chunk in active source document*

#### <span id="page-7-0"></span>Description

As different elements of the data chunk are specified, other options will be modified as is likely to be useful. For example, if a binary file is uploaded, then the format will be set to binary, the encoding will be set to base64 and the Encode data? option will be checked. If these options are not appropriate, then they can be altered afterwards.

#### Usage

```
insert_data_chunk_dialog(title = "Data chunk inserter", chunk = NULL)
```
#### Arguments

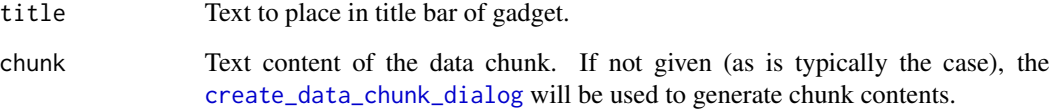

# Details

When the Create chunk button is clicked, the contents of the data chunk will be inserted at the current cursor location of the active source document in the Rstudio editor.

#### Value

Returns TRUE if a chunk was inserted, FALSE otherwise.

#### Author(s)

David M. Kaplan <dmkaplan2000@gmail.com>

### See Also

Other Chunk tools: [create\\_chunk\(](#page-1-1)), [create\\_data\\_chunk\\_dialog\(](#page-3-1)), [insert\\_data\\_chunk\\_template\(](#page-8-1)), [list\\_rmd\\_chunks\(](#page-9-1)), [remove\\_chunks\\_dialog\(](#page-13-1))

#### Examples

```
## Not run:
insert_data_chunk_dialog()
```
## End(Not run)

<span id="page-8-1"></span><span id="page-8-0"></span>insert\_data\_chunk\_template

*Insert an empty data chunk template in active source document*

#### Description

This function is essentially the equivalent for data chunks of the "Insert a new code chunk" menu item available in Rstudio when a Rmarkdown document is open. It places at the current cursor location an empty data chunk that can then be modified and filled in by hand.

#### Usage

```
insert_data_chunk_template()
```
# Value

Returns TRUE if a chunk was inserted, FALSE otherwise.

#### Author(s)

David M. Kaplan <dmkaplan2000@gmail.com>

#### See Also

Other Chunk tools: [create\\_chunk\(](#page-1-1)), [create\\_data\\_chunk\\_dialog\(](#page-3-1)), [insert\\_data\\_chunk\\_dialog\(](#page-6-1)), [list\\_rmd\\_chunks\(](#page-9-1)), [remove\\_chunks\\_dialog\(](#page-13-1))

# Examples

## Not run: insert\_data\_chunk\_template()

## End(Not run)

is.file.binary *Determine if a file is binary or text*

### Description

This function attempts to determine if file is binary or text. It does this using a heuristic based on finding at least nbin ASCII control (i.e., non-printing) characters in the first nchars of the file. This works well for standard ASCII text, but I have no idea how it will work with complex UTF8 text (e.g., Chinese).

# <span id="page-9-0"></span>Usage

is.file.binary(file, bin.chars =  $c(1:8, 14:25)$ , nchars = 1000, nbin = 2)

# Arguments

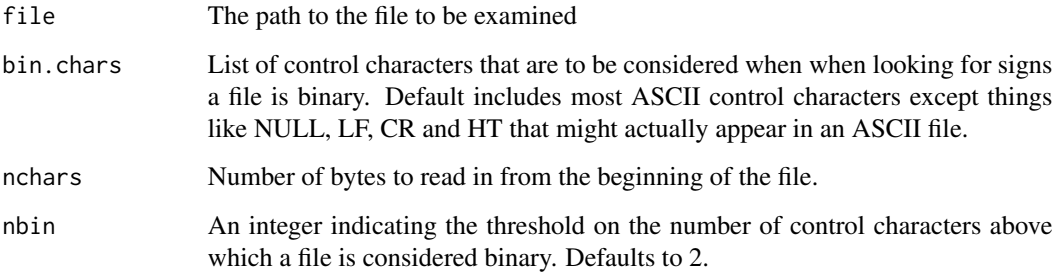

# Value

A boolean that will be TRUE if a file is considered to be binary.

# Author(s)

David M. Kaplan <dmkaplan2000@gmail.com>

<span id="page-9-1"></span>list\_rmd\_chunks *Tools for working with existing chunks in Rmarkdown documents*

# Description

These helper functions allow one to identify all the chunks in a Rmarkdown document and split the document into pieces by a specific chunk so that one can either work with the chunk contents or remove the chunk.

# Usage

```
list_rmd_chunks(
  text = readLines(file),
  file = NULL,
 chunk.start.pattern = "^```[{](.+)[}] *$",
 chunk.end.pattern = "*``` *$"
)
split_rmd_by_chunk(text = readLines(file), chunk_label, file = NULL, ...)
```
#### **Arguments**

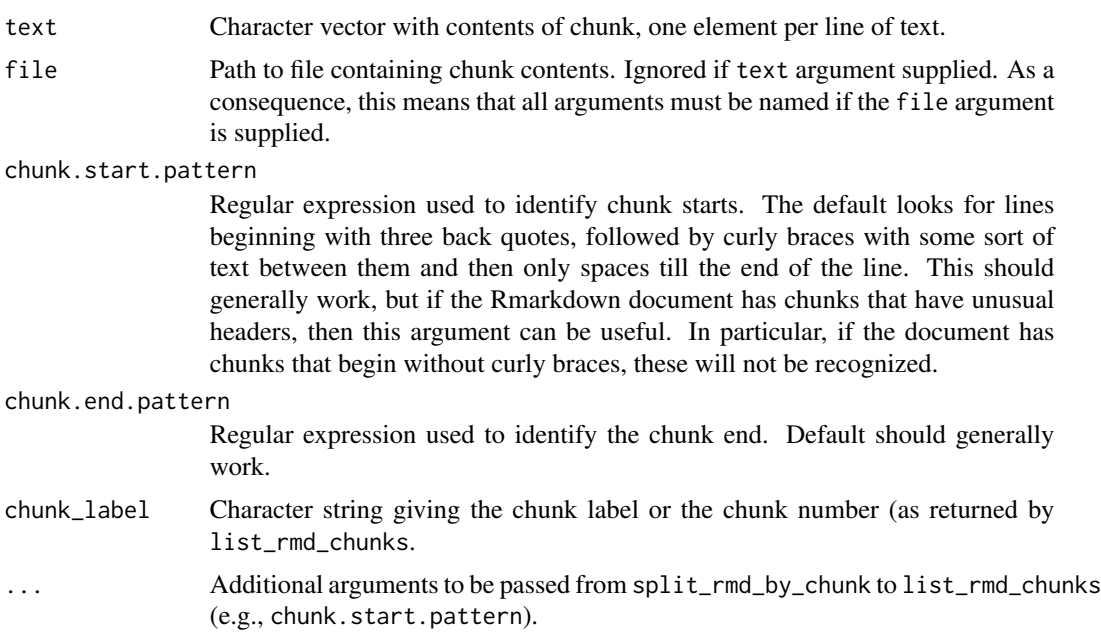

#### Details

list\_rmd\_chunks takes a Rmarkdown document and returns a data.frame listing the essential information of every chunk, including chunk type (language engine), label and start and end line numbers.

split\_rmd\_by\_chunk takes a Rmarkdown document and a chunk label or number and returns the Rmarkdown document split into 4 pieces: the part before the chunk, the chunk header, the chunk contents, the chunk tail and the part after the chunk. These can then be used to either work with the chunk contents or remove the chunk from the Rmarkdown document.

Note that the regular expression used by default to identify chunk starts is not guaranteed to be exactly the same as that used by knitr and may not work if the Rmarkdown document has unusual chunks. In particular, each chunk must have the chunk type and chunk options enclosed in curly braces. If code chunks exist without curly braces, then these will generally be ignored, but they could potentially cause problems in unusual cases.

# Functions

- list\_rmd\_chunks: Returns a data frame with 4 columns: the chunk type, the chunk label, the line number of the beginning of the chunk and the line number of the end of the chunk.
- split\_rmd\_by\_chunk: Returns a list with the contents of the Rmarkdown document broken into 4 pieces: pre-chunk, chunk header, chunk contents, chunk tail, and post-chunk.

# Author(s)

David M. Kaplan <dmkaplan2000@gmail.com> David M. Kaplan <dmkaplan2000@gmail.com>

#### See Also

```
Other Chunk tools: create_chunk(), create_data_chunk_dialog(), insert_data_chunk_dialog(),
insert_data_chunk_template(), remove_chunks_dialog()
```
#### Examples

```
# Use a temporary directory ----------------------------
owd = getwd()td = tempdir(check=TRUE)
setwd(td)
# Test --------------
library(knitrdata)
library(magrittr) # For pipe operator
# Create new Rmarkdown document
if (file.exists("test.create_chunks.Rmd"))
  file.remove("test.create_chunks.Rmd")
rmarkdown::draft("test.create_chunks.Rmd","github_document","rmarkdown",
                 edit=FALSE)
# Create some binary data
x = data.frame(a=1:10,b=(1:10)^2)
saveRDS(x,"test.create_chunks.RDS")
# Push chunks into Rmarkdown document
# Insert in reverse order to not have to figure out line number
txt = create_chunk("x\nplot(b~a,data=x)",chunk_type="r") %>%
  insert_chunk(11,rmd.file="test.create_chunks.Rmd")
txt = data_encode("test.create_chunks.RDS","base64") %>%
  create_chunk(output.var="x",format="binary",loader.function=readRDS) %>%
  insert_chunk(11,txt)
txt = create_chunk("library(knitrdata)",chunk_type="r") %>%
  insert_chunk(11,txt)
writeLines(txt,"test.create_chunks.Rmd")
# List all chunks in documents
chunklst = list_rmd_chunks(file="test.create_chunks.Rmd")
chunklst
# Remove the pressure chunk
xx = split_rmd_by_chunk(file="test.create_chunks.Rmd",chunk_label="pressure")
txt = c(xx$pre_chunk,xx$post_chunk)
writeLines(txt,"test.create_chunks.Rmd")
# List chunks again
chunklst = list_rmd_chunks(file="test.create_chunks.Rmd")
chunklst
# Render document to test
if (rmarkdown::pandoc_available(version="1.12.3"))
```
<span id="page-11-0"></span>

```
rmarkdown::render("test.create_chunks.Rmd")
# Clean up --------------
file.remove("test.create_chunks.Rmd","test.create_chunks.RDS",
            "test.create_chunks.md","test.create_chunks.html")
unlink("test.create_chunks_files",recursive=TRUE)
setwd(owd)
# Use a temporary directory ----------------------------
owd = getwd()td = tempdir(check=TRUE)
setwd(td)
# Test --------------
library(knitrdata)
library(magrittr) # For pipe operator
# Create new Rmarkdown document
if (file.exists("test.create_chunks.Rmd"))
  file.remove("test.create_chunks.Rmd")
rmarkdown::draft("test.create_chunks.Rmd","github_document","rmarkdown",
                 edit=FALSE)
# Create some binary data
x = data. frame(a=1:10,b=(1:10)^2)
saveRDS(x,"test.create_chunks.RDS")
# Push chunks into Rmarkdown document
# Insert in reverse order to not have to figure out line number
txt = create_chunk("x\nplot(b~a,data=x)",chunk_type="r") %>%
  insert_chunk(11,rmd.file="test.create_chunks.Rmd")
txt = data_encode("test.create_chunks.RDS","base64") %>%
  create_chunk(output.var="x",format="binary",loader.function=readRDS) %>%
  insert_chunk(11,txt)
txt = create_chunk("library(knitrdata)",chunk_type="r") %>%
  insert_chunk(11,txt)
writeLines(txt,"test.create_chunks.Rmd")
# List all chunks in documents
chunklst = list_rmd_chunks(file="test.create_chunks.Rmd")
chunklst
# Remove the pressure chunk
xx = split_rmd_by_chunk(file="test.create_chunks.Rmd",chunk_label="pressure")
txt = c(xx$pre_chunk,xx$post_chunk)
writeLines(txt,"test.create_chunks.Rmd")
# List chunks again
chunklst = list_rmd_chunks(file="test.create_chunks.Rmd")
chunklst
# Render document to test
```

```
if (rmarkdown::pandoc_available(version="1.12.3"))
 rmarkdown::render("test.create_chunks.Rmd")
# Clean up --------------
file.remove("test.create_chunks.Rmd","test.create_chunks.RDS",
            "test.create_chunks.md","test.create_chunks.html")
unlink("test.create_chunks_files",recursive=TRUE)
setwd(owd)
```
<span id="page-13-1"></span>remove\_chunks\_dialog *Invoke Rstudio addin to remove chunks from the active source document*

#### Description

The dialog will present a data table list of chunks in the source document. Select the rows that correspond to the chunks that you wish to remove and hit the Remove chunks button to remove them.

# Usage

```
remove_chunks_dialog(title = "Eliminate (data) chunks")
```
#### Arguments

title Text to place in title bar of gadget.

#### Details

When the dialog is started, if the cursor is positioned inside a chunk in the source document, then the row corresponding to this chunk will be selected by default.

#### Value

Returns TRUE if one or more chunks were removed, FALSE otherwise.

#### Author(s)

David M. Kaplan <dmkaplan2000@gmail.com>

#### See Also

Other Chunk tools: [create\\_chunk\(](#page-1-1)), [create\\_data\\_chunk\\_dialog\(](#page-3-1)), [insert\\_data\\_chunk\\_dialog\(](#page-6-1)), [insert\\_data\\_chunk\\_template\(](#page-8-1)), [list\\_rmd\\_chunks\(](#page-9-1))

# Examples

## Not run: remove\_chunks\_dialog()

## End(Not run)

# <span id="page-15-0"></span>Index

∗ Chunk tools create\_chunk, [2](#page-1-0) create\_data\_chunk\_dialog, [4](#page-3-0) insert\_data\_chunk\_dialog, [7](#page-6-0) insert\_data\_chunk\_template, [9](#page-8-0) list\_rmd\_chunks, [10](#page-9-0) remove\_chunks\_dialog, [14](#page-13-0) ∗ decode encode data\_decode, [5](#page-4-0) base64enc, *[6](#page-5-0)* base64encode, *[6,](#page-5-0) [7](#page-6-0)* create\_chunk, [2,](#page-1-0) *[5](#page-4-0)*, *[8,](#page-7-0) [9](#page-8-0)*, *[12](#page-11-0)*, *[14](#page-13-0)* create\_data\_chunk\_dialog, *[3](#page-2-0)*, [4,](#page-3-0) *[8,](#page-7-0) [9](#page-8-0)*, *[12](#page-11-0)*, *[14](#page-13-0)* data\_decode, [5](#page-4-0) data\_encode *(*data\_decode*)*, [5](#page-4-0) gpg, *[6](#page-5-0)* gpg\_encrypt, *[6,](#page-5-0) [7](#page-6-0)* insert\_chunk *(*create\_chunk*)*, [2](#page-1-0) insert\_data\_chunk\_dialog, *[3](#page-2-0)*, *[5](#page-4-0)*, [7,](#page-6-0) *[9](#page-8-0)*, *[12](#page-11-0)*, *[14](#page-13-0)* insert\_data\_chunk\_template, *[3](#page-2-0)*, *[5](#page-4-0)*, *[8](#page-7-0)*, [9,](#page-8-0) *[12](#page-11-0)*, *[14](#page-13-0)* is.file.binary, [9](#page-8-0) list\_rmd\_chunks, *[3](#page-2-0)*, *[5](#page-4-0)*, *[8,](#page-7-0) [9](#page-8-0)*, [10,](#page-9-0) *[14](#page-13-0)* remove\_chunks\_dialog, *[3](#page-2-0)*, *[5](#page-4-0)*, *[8,](#page-7-0) [9](#page-8-0)*, *[12](#page-11-0)*, [14](#page-13-0) split\_rmd\_by\_chunk *(*list\_rmd\_chunks*)*, [10](#page-9-0)